# **Головоломка «мегаминкс» - додекаэдр.**

От автора. Печальное совпадение – предлагаемая читателю статья пролежала «в ящике» почти 2 года и была извлечена в связи с известием о кончине И. К. Лаговского, главного редактора журнала «Наука и жизнь» в 1981-2008 годах, постоянного ведущего раздела, посвященного математическим играм и головоломкам. Публикации Игоря Констаниновича, в том числе упомянутые ниже, заметно повлияли на сознание тогда еще подростка, на мой дальнейший выбор круга интересов и даже, как оказалось, на стиль повествования. Содержательные и увлекательные тексты показывали, что сухой язык математики школьных учебников может быть и другим, следующим принципу «развлекая обучать». Памяти достойного человека, которого по праву считаю одним из своих заочных учителей, я бы хотел посвятить эту публикацию.

Сергей Тарасов, декабрь 2011 — ноябрь 2013

#### *Истоки*

В 1980-е годы тема головоломок часто поднималась на страницах журнала «Наука и жизнь». Массовый интерес был вызван ставшим популярным среди читателей того времени «кубиком Рубика», за короткий срок буквально покорившим мир. Методам сборки куба были посвящены целых три больших публикации (см. "Наука и жизнь" №3 1981 г., №2 1982 г. и №5 1983 г.). Затем редакция раздела «Психологический практикум» принялась за составление каталога вращений кубика ("Наука и жизнь" №3-№10 за 1985 г.), где были собраны оригинальные алгоритмы разнообразных перемещений кубиков между гранями. Помимо «кубологии» редакция не раз рассказывала и о других головоломках, зачастую являвшихся ближайшими родственниками кубика Рубика (см. "Наука и жизнь" №7 1982 г., обзор "Вокруг кубика" и №9 1984 г., статья "Сначала был только кубик"). К сожалению, приобретение многих из них в то время было читателям практически недоступно, да и готовых решений, как правило, не приводилось. Но сегодня ситуация изменилась, в интернет-магазинах любители логических игр могут заказать любую головоломку. Возникла проблема другого рода: информация о способах сборки многочисленна и разрознена, зачастую требуется знание иностранного языка, а качество изложения оставляет желать лучшего.

В условиях столь сильного, как говорят специалисты, информационного шума попытаемся предложить читателю простое и полное изложение алгоритмов сборки некоторых интересных головоломок, таких как додекаэдр (мегаминкс) или мастер-куб Рубика 4x4x4. Наша сегодняшняя публикация посвящена двенадцатигранному собрату оригинального кубика Рубика — мегаминксу или додекаэдру.

Существуют две основные модификации додекаэдра: шестицветный и двенадцатицветный. В первом случае противоположные грани окрашены в одинаковые цвета, что в целом облегчает процесс сборки, однако может возникнуть ситуация, когда зрительно неразличимые псевдоодинаковые элементы должны быть переставлены местами для переориентации. Двенадцатицветный вариант, выбранный нами за основу, более трудоёмок в решении, но не допускает столь неожиданной неоднозначности. Несмотря на кажущуюся сложность и на многие порядки большее число возможных сочетаний, примерно  $10^{63}$  против  $10^{19}$  у кубика Рубика, логика и методы сборки последнего с успехом могут быть применены к решению додекаэдра, поэтому у любителей уже знакомых с классическим кубом 3x3x3 предлагаемый послойный способ не должен вызвать трудностей.

### *Основы «кубологии» додекаэдра*

Поверните додекаэдр к себе, как показано на рис. 1. Расположение цветов центральных элементов-пятигранников значения не имеют, более того, они могут отличаться в головоломках разных производителей и серий, но для простоты дальнейшего изложения будем считать белую грань верхней.

Кроме центральных элементов додекаэдр содержит бортовые двухцветные — «борта» и угловые трёхцветные — «углы». Отличие от кубика Рубика в их количестве: пять вместо четырёх на каждой грани.

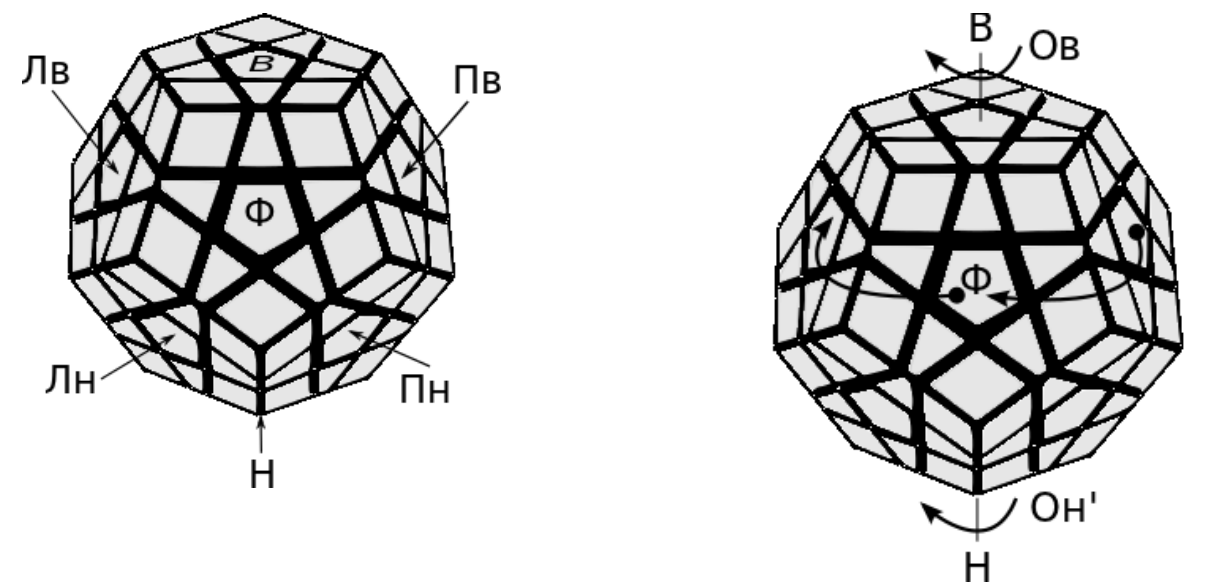

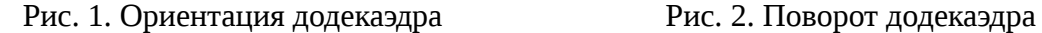

Предстоящую грань мы будем назвать фасадом и обозначать буквой «Ф», верхнюю буквой «В», а нижнюю как «Н». В отличие от кубика Рубика правых и левых граней у нас будет не две, а все четыре, поэтому мы обозначим их как «Пв» и «Пн» - правая верхняя и правая нижняя, аналогично левые «Лв» и «Лн».

Вращения граней **на один оборот** по направлению часовой стрелки мы будем обозначать соответственно как Ф, Н, Лв, Лн, Пв и Пн. В обратную сторону, то есть против часовой стрелки к обозначению добавляется штрих: Ф', Н', Лв', Лн', Пв' и Пн'. Цифра после обозначения вращения обозначает **число повторов**. Например, Ф<sup>2</sup> обозначает 2 оборота фасадной грани по часовой стрелке.

Скобки обозначают группировку нескольких поворотов, а цифра — число повторов сгруппированной комбинации. Например, из пятиугольной формы вытекает, что  $\Phi^2$  = ФФ,  $\Phi^3$  $= (\Phi')^2$ ,  $\Phi^4 = (\Phi \Phi)^2 = (\Phi^2)^2 = \Phi'$ .

Покрутите грани, стараясь использовать большие пальцы рук. Например, проделайте несколько раз такую комбинацию: Пв В Лв Лн Пн Пн' Лн' Лв' В' Пв'

Важный момент: в процесс сборки мы будем вращать додекаэдр вокруг вертикальной оси В-Н, при этом фасадная, левые и правые грани будут меняться, но ориентацию В-Н следует зафиксировать до самых последних этапов. Задачу облегчает выбранная в начале сборки окраска верхней грани и соответствующий ей цвет нижней.

Одиночный поворот всего додекаэдра по оси В-Н по часовой стрелке (рис. 2), если смотреть со стороны верхней грани, обозначается как Ов. При этом грань Пв становится фасадом, фасад, в свою очередь становится на Лв и так далее. Обратное вращение обозначается Ов'. Если смотреть на те же повороты со стороны нижней грани, то Ов = Он', а

 $O<sub>B</sub>' = O<sub>H</sub>$ .

В базовой ориентации В-Н додекаэдр можно условно разделить на группы элементов, образующих аналоги слоёв кубика Рубика. На рис. 3 они обозначены цифрами, соответствующими этапам сборки.

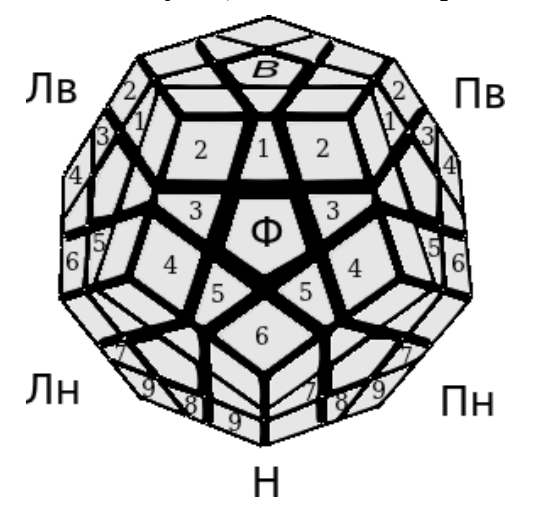

Рис. 3. Элементы, этапы сборки и слои

Элементы под номерами 1 и 2 составляют **верхний слой**, «3» вкупе с центральными образуют **верхний пояс**, 4-5-6 — **центральный пояс**, 7 и центральные — **нижний пояс**, а 8 и 9 — **нижний слой**.

Теперь, когда вы освоили основы «кубологии», настало время приступить к послойной сборке додекаэдра.

### *Первый этап: звезда верхнего слоя*

Не обращая внимания на расположение других элементов, мы ищем бортовой, соответствующий цветам верхней и фасадной грани и перемещаем его на место с помощью простых комбинаций 1.1 и 1.2.

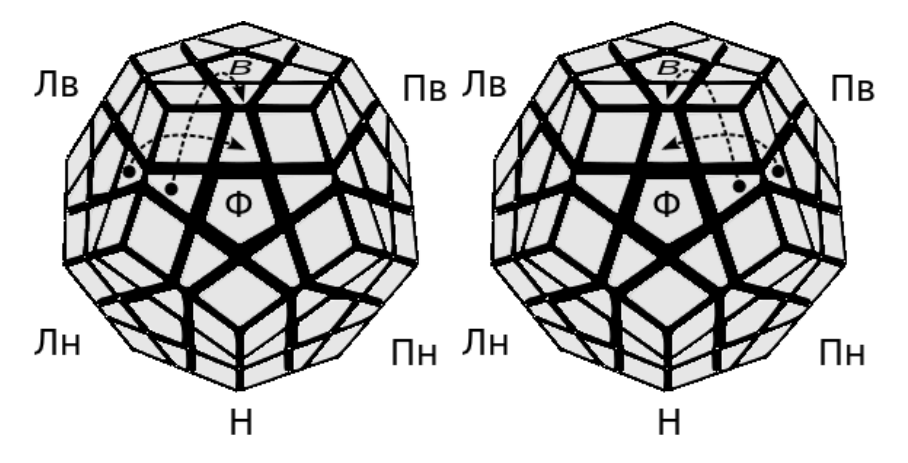

Рис. 3. Комбинация 1.1 Рис. 4. Комбинация 1.2 1.1. В Лв' В' 1.2. В' Пв В

После установки вращаем додекаэдр по оси В-Н таким образом, чтобы пустующий элемент звезды оказался перед вами, задавая таким образом текущий цвет фасада.

Поднять бортовые элементы из нижнего слоя в средний пояс можно подгонкой их к граням Лн и Пн с последующими поворотами Лн $^2$  или Пн $^2$ . Затем  $\Phi^2$  или  $\Phi^{\prime2}$  ставит борт на место, если цвет верхней грани оказался снизу борта. Если же цвет оказался на фасаде, то поворотами Ф или Ф' приводим ситуацию к уже знакомым вариантам 1.1 и 1.2.

После пяти установок звезда верхнего слоя оказывается собранной. Вот как она может выглядеть в цвете, если повернуть додекаэдр верхней гранью на фасад.

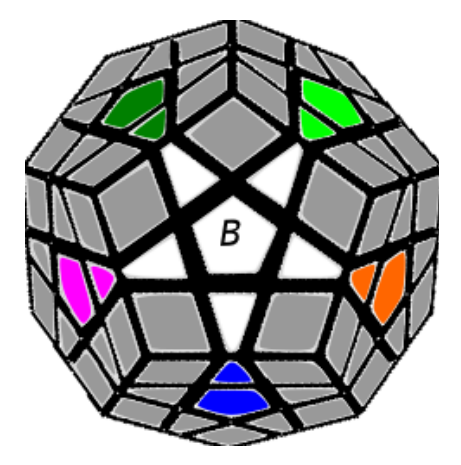

Рис. 6. Результат первого этапа

#### *Второй этап: углы верхнего слоя*

Для завершения верхнего слоя нам осталось поставить на место угловые элементы. Вращая додекаэдр по оси В-Н, находим недостающие «углы» и перемещаем их в средний пояс из нижнего поворотами Лн' и Пн и далее поворотами Лн, Пн, Лн' или Пн' перегоняем их по среднему поясу, приводя в типовое положение на рисунках 7 и 8.

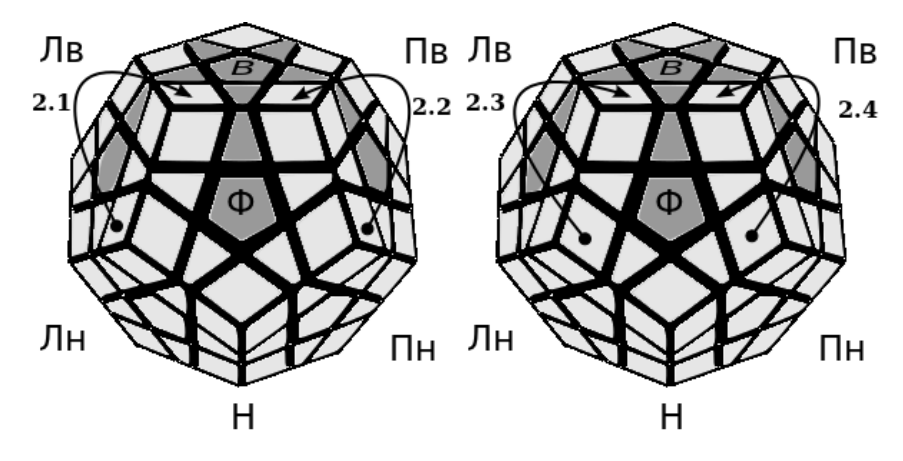

 $P$ ис. 7. Рис. 8.

Нетрудно убедиться, что комбинации, как начальные расположения элементов зеркально симметричны.

2.1. Лв Лн Лв'

2.2. Пв' Пн' Пв

2.3. Ф' Лн' Ф

2.4. Ф Пн Ф'

Итог второго этапа: собран верхний слой.

# *Третий этап: верхний пояс*

Вначале необходимо перевести бортовой элемент в средний пояс теми же поворотами граней Лн и Пн, и передвинуть их на места, соответствующие рис. 9 для применения комбинаций 3.1 и 3.2. Цвет «борта» должен совпадать с текущим фасадом.

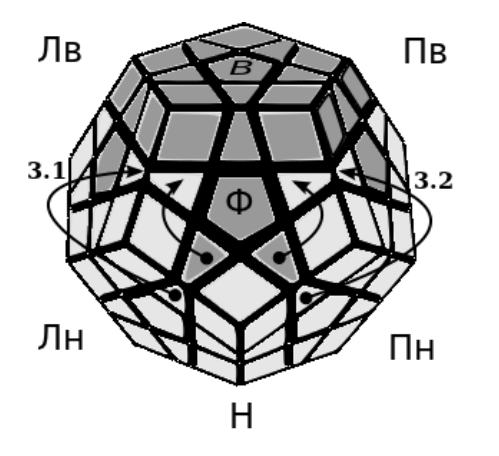

Рис. 9. 3.1. Лн Лв Лн' Лв' Лн' Ф' Лн Ф 3.2. Пн' Пв' Пн Пв Пн Ф Пн' Ф' Итог третьего этапа: собран верхний пояс

# *Четвёртый этап: верхние углы среднего пояса*

В простейшем варианте нужный «угол» уже находится в среднем поясе, но на позиции нижнего угла. Тогда в соответствии с ориентаций цвета фасада просто переведите его на своё место поворотом Лн' или Пн (4.1), см. рис. 10, буквы Ф и Пн на сторонах «угла» обозначают цвет текущих фасада и правой нижней граней, соответственно).

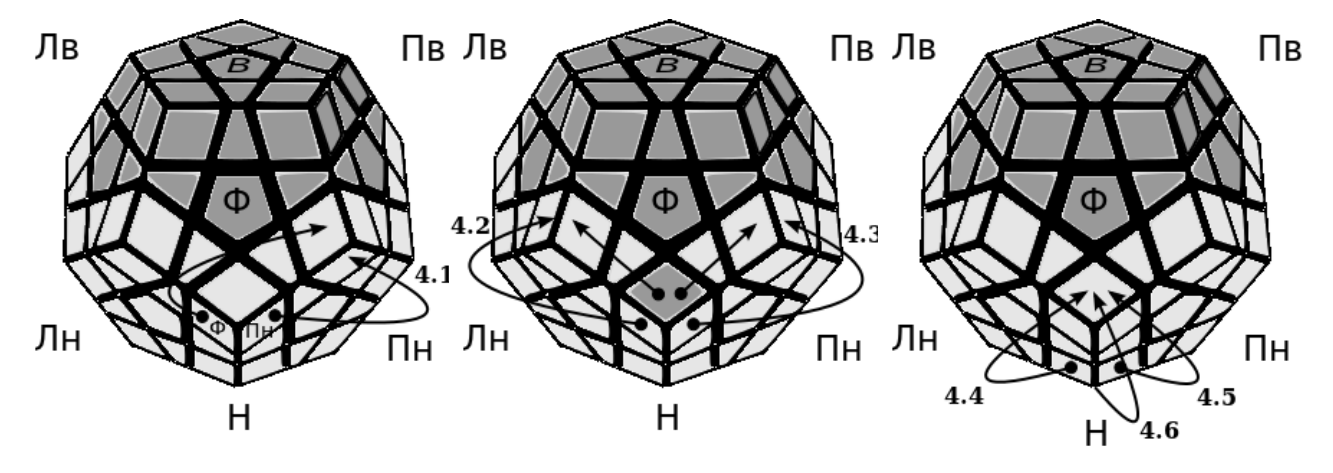

Рис. 10. Рис. 11. Рис. 12. Если же «угол» повернут к вам цветом фасада (рис. 11), то перемещение чуть усложняется.

4.2. Ф Лн' Ф' Лн

4.3. Ф' Пн Ф Пн'

Наконец, если «угол» нужно вначале поднять из нижнего слоя (рис. 12), то воспользуйтесь комбинациями 4.4-4.6 после чего положение сводится к двум предыдущим.

4.4. Лн Н Лн'

4.5. Пн' Н' Пн

4.6. Пн Лн' Пн' Лн

Результат четвёртого этапа: верхние углы центрального пояса установлены

### *Пятый этап: борта среднего пояса*

Для перемещений бортов из нижнего пояс в средний нужно использовать комбинации 5.1 или 5.2 в соответствии с ориентацией цвета (см. рис. 13 и 14). В процессе нам понадобится поворот всего додекаэдра, если вы уже забыли как это сделать, посмотрите в основах «кубологии».

5.1. Ов' Лн' Ов · Лв' Лн' Лв · Ов' Лн Ов

5.2. Ов Пн Ов' · Пв Пн Пв' · Ов Пн' Ов'

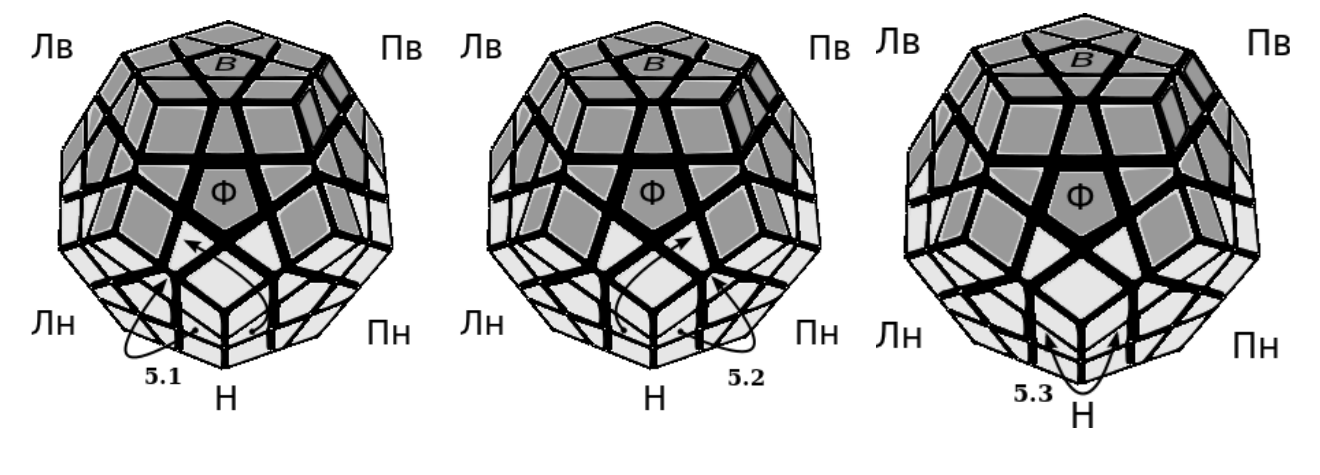

Рис. 13. Рис. 14. Рис. 15.

Если цвета бортового элемента перед операцией необходимо сначала поменять местами, то поможет комбинация 5.3 (рис. 15)

5.3. Лн Н Лн' Н' Пн' Н Пн

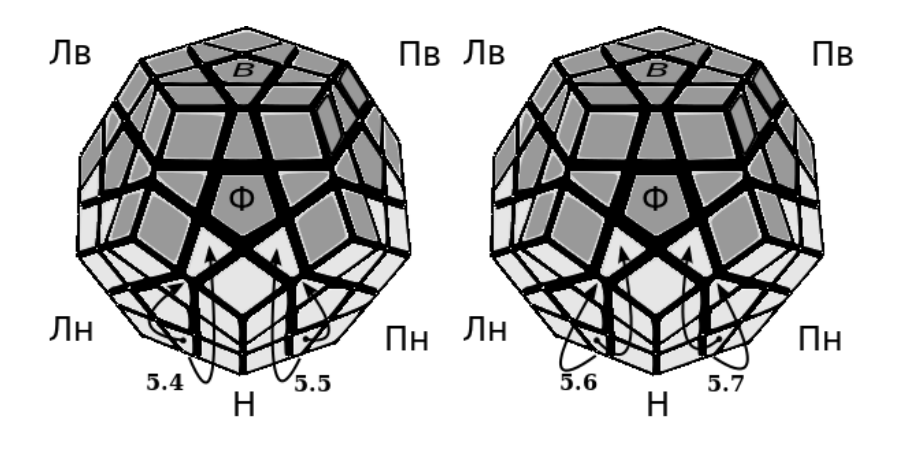

Рис. 16. Рис. 17.

Если нужный борт находится на нижней грани, то при подходящей цветовой ориентации его можно установить напрямую (рис. 16)

5.4. Ов' Лн' Ов  $\cdot$  Лв' (Лн') $^2$  Лв  $\cdot$  Ов' Лн Ов

5.5. Ов $\Pi$ н $\mathrm{O}$ в'  $\cdot$   $\Pi$ в $\Pi$ н $^2$   $\Pi$ в'  $\cdot$  Ов $\Pi$ н' Ов'

То же самое, но с переворотом цвета (рис. 17)

5.6. Ов' Лн' Ов · Лв' Н Пн Лн' Пн' Лв · Ов' Лн Ов

5.7. Ов Пн Ов' · Пв Н' Лн' Пн Лн Пв' · Ов Пн' Ов'

Если борт находится в среднем поясе на неподходящем для установки по алгоритмам 5.1 или 5.2 месте, опустите его в нижний слой по 5.8, откуда вы сможете снова поднять его по тем же алгоритмам в нижний пояс, но уже на нужное место, сориентировав нижнюю грань соответствующим образом.

5.8. Лн Н Лн'

Наконец, если борт уже стоит на своём месте, но цвета неправильно ориентированы, то опустите его в нижний слой по алгоритмам 5.9 или 5.11, обратным 5.4 и 5.5 (рис. 16), после чего проведите перестановку борта из нижнего слоя на своё место по 5.4-5.7.

5.9. Ов' Лн' Ов  $\cdot$  Лв' Лн $^2$  Лв  $\cdot$  Ов' Лн Ов

5.10. Ов Пн Ов'  $\cdot$  Пв  $(\Pi H')^2$  Пв'  $\cdot$  Ов Пн' Ов'

Результат пятого этапа: собран средний пояс без нижних углов

### *Шестой этап: нижние углы среднего пояса*

Шестой этап очень простой. Находим нужный угол на нижней грани, подводим его под своё место в среднем поясе после чего действуем по одному из трёх алгоритмов (рис. 18) в зависимости от окраски граней угла: стрелкой показано перемещение грани цвета фасада.

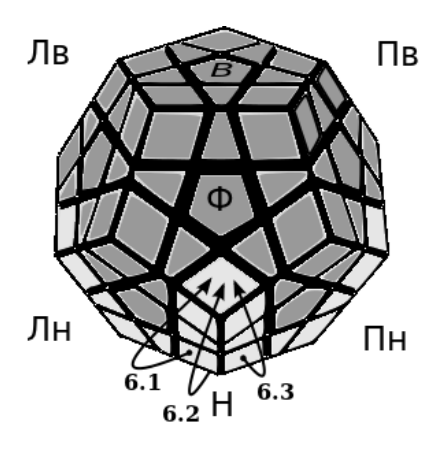

Рис. 18.

6.1. Лн Н Лн'

 $6.2.$  Лн  $H^2$  Лн' Н' Лн Н Лн'

6.3. Пн' Н' Пн

Если угол уже стоит не на своём месте в среднем поясе или цвета ориентированы неверно, опустите его в нижний слой пользуясь все тем же 6.1, затем снова примените один из алгоритмов.

Результат шестого этапа: средний пояс собран целиком

# *Седьмой этап: нижний пояс*

Подводим бортовой элемент на левую или правую нижнюю грань, после чего применяем соответствующий алгоритм.

7.1. Н' Пн' Н Пн Н Лн Н' Лн'

7.2. Н Лн Н' Лн' Н' Пн' Н Пн

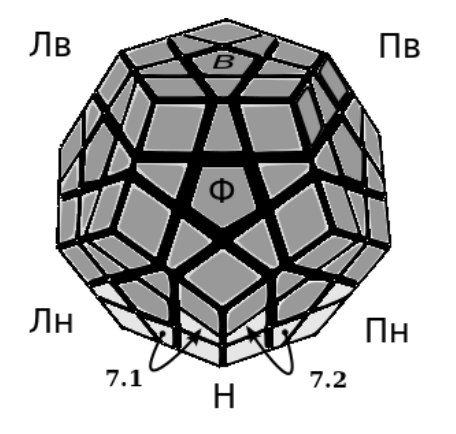

Рис. 19.

Если борт уже стоит на своём месте, но неправильно ориентирован, то поверните его по алгоритму 5.3 или замените любым другим из нижнего слоя, затем повторите процедуру.

Результат седьмого этапа: собран додекаэдр кроме нижнего слоя.

# *Восьмой этап: звезда последнего слоя*

Поменяем местами верхнюю и нижнюю грани для чего просто повернем додекаэдр пока несобранным слоем наверх. С этого момента мы собираем оставшуюся **верхнюю** грань (рис. 20).

В отличие от сборки кубика Рубика, мы вначале ориентируем бортовые элементы по цвету верхней грани, а затем перемещаем их, чтобы совместить с цветами центров.

Число "перевернутых" бортов всегда чётное. Алгоритм 8.1 позволяет повернуть пару противолежащих бортов, приведя их к цвету верхней грани (рис. 21). Если борта расположены рядом, то используйте 8.2.

8.1. Лв Ф В Ф' В' Лв'

8.2. Лв В Ф В' Ф' Лв'

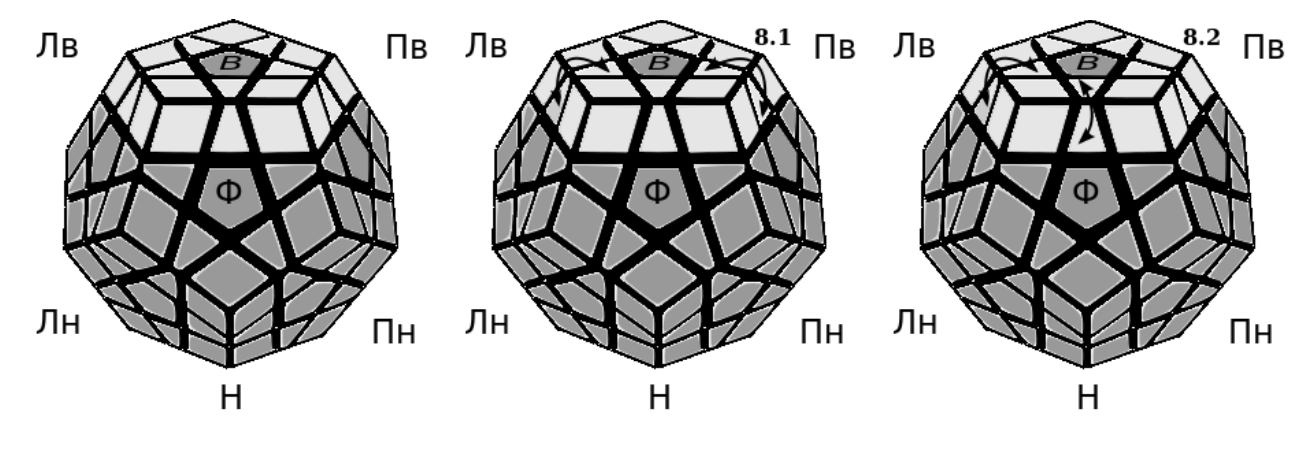

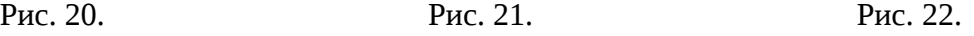

Теперь, когда борта ориентированы по цвету верхней грани, необходимо расставить их в соответствии с цветами прилежащих центров. Поверните верхнюю грань так, чтобы два борта оказались правильно ориентированными относительно центров и примените комбинацию 8.3 один или два раза. Если возможно правильно установить только один борт, вам необходимо проделать комбинацию 8.4 или несколько повторений 8.3 с промежуточным поворотом верхней грани для переориентации бортов.

8.3. Лв В Лв' В Лв  $(B')^2$  Лв'

8.4. Лв В Лв' В Лв В' Лв' В $^2$  Лв В $^2$  Лв'

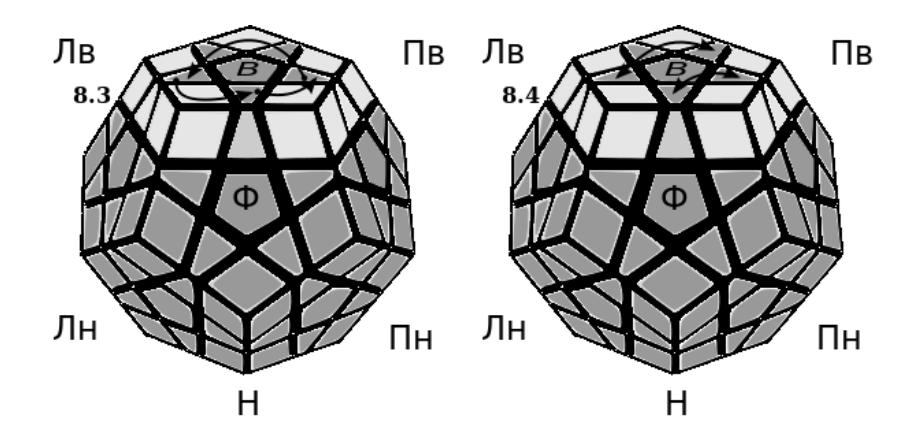

Рис. 23. Рис. 24.

Результат: собрана звезда последнего слоя

### *Девятый этап: углы последнего слоя*

Девятый этап разбивается на две стадии: перемещение углов и ориентация углов. Вначале перемещаем углы на свои места, не обращая внимания на совпадение цветов с центрами. То есть угол должен состоять из цветов центральных элементов, но может быть повернут на относительно правильного положения.

Для перемещений углов «тройками» подойдут алгоритмы (рис. 25 и 26).

9.1. Лв Ф Пв Ф' Лв' Ф Пв' Ф'

Алгоритм 9.2 — обратный 9.1, то есть переставляющий те же углы в противоположном обозначенному на рисунке направлении.

9.2. Ф Пв Ф' Лв Ф Пв' Ф' Лв'

9.3. Пв' Ф' Лв' Ф Пв Ф' Лв Ф

И 9.4, обратный алгоритму 9.3.

9.4. Ф' Лв' Ф Пв' Ф' Лв Ф Пв

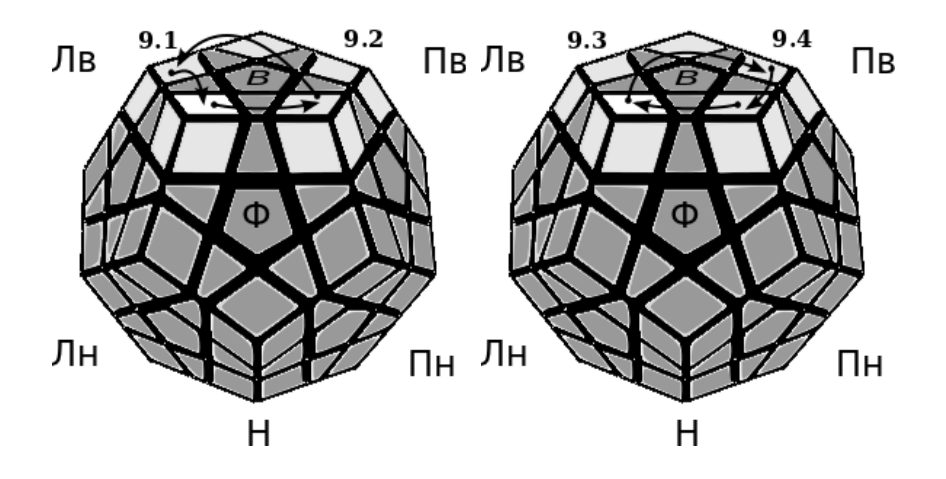

Рис. 25. Рис. 26.

После установки углов часть из них может быть неправильно повернута относительно цветов центров граней. Для заключительной операции подойдут алгоритмы попарного вращения углов 9.5-9.6 в разных направлениях или вращения "тройками" в одинаковом направлении 9.7-9.8. На рис.29 показан только 9.7, но 9.8 делает то же самое, но в направлении против часовой стрелки

9.5. Ф' Пв Ф Пв' · В' · Пв Ф' Пв' Ф · В

9.6. Пв Ф' Пв' Ф · В' · Ф' Пв Ф Пв'· В

9.7. Пв Ф' Пв' Ф · В' · Пв Ф' Пв' Ф · В' · Пв Ф' Пв' Ф · В<sup>2</sup>

9.8.  $\Phi'$   $\Pi_B$   $\Phi$   $\Pi_B' \cdot B' \cdot \Phi'$   $\Pi_B$   $\Phi$   $\Pi_B' \cdot B' \cdot \Phi'$   $\Pi_B$   $\Phi$   $\Pi_B' \cdot B^2$ 

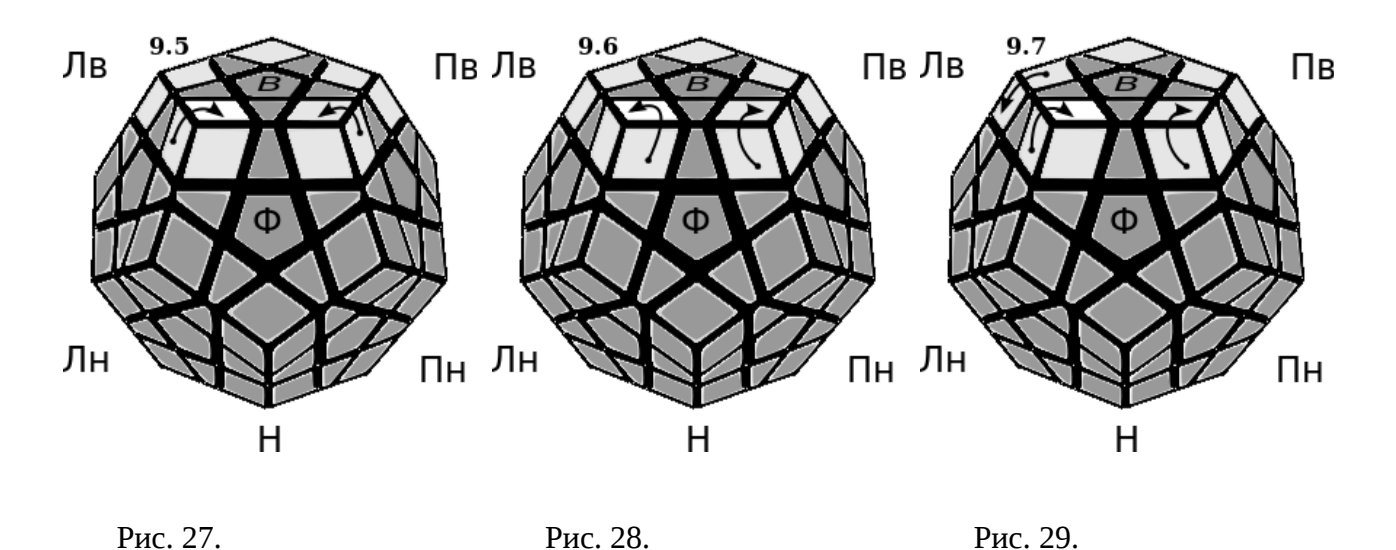

Остается повернуть грань и додекаэдр собран!

По традиции, предоставляем читателям самостоятельно найти более короткие и изящные алгоритмы решения головоломки, которые позволят приблизиться к мировому рекорду сборки, составляющему чуть менее 50 секунд.

Для любителей более сложных головоломок существуют модификации нашего 3х3 мегаминкса в виде 5х5 (гигаминкс) и 7х7 (тераминкс).

И еще один практический совет. Избегайте покупки некачественных головоломок. Среди изделий китайского производства вполне может оказаться работоспособная партия, но разброс качества товара в рознице велик. Автору удалось приобрести замечательный экземпляр немецкого производства (название фирмы опускаю), по цене практически не отличающейся от китайской, чего и вам желаю.

Сергей Тарасов,

Эл. почта: st@arbinada.com